# DUMPSDOSS.COM

Backup and Recovery - Avamar Specialist for Implementation Engineers

**EMC E20-594** 

**Version Demo** 

**Total Demo Questions: 10** 

**Total Premium Questions: 179** 

**Buy Premium PDF** 

https://dumpsboss.com

support@dumpsboss.com

dumpsboss.com

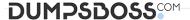

### **QUESTION NO: 1**

A multinode EMC Avamar server is backing up clients throughout the world. Each geographical area has a domain and a domain administrator to manage the backup clients in their domain.

What must each domain administrator keep in mind to help ensure that backup schedules do not conflict with the EMC Avamar server blackout window?

- A. Time basis for a backup schedule is the local time of the Avamar Administrator console session
- B. Time basis for clients is the local time of the Avamar server utility node
- C. Time basis for the gsan and the administrator server is the local time zone where the server resides
- D. Time basis for the maintenance schedules is always GMT

| Α | N  | SI | Λ | Æ | R:           | Α |
|---|----|----|---|---|--------------|---|
| _ | 14 | •  | • | _ | ı <b>\</b> . |   |

# **QUESTION NO: 2 - (DRAG DROP)**

### DRAG DROP

An administrator wants to restore a specific file from the Dell EMC Avamar MCS that was backed UP. What is the correct sequence of steps to restore the file?

### Select and Place:

| Answer Area |
|-------------|
| Step 1      |
| Step 2      |
| Step 3      |
| Step 4      |
|             |

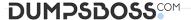

### **ANSWER:**

Select the specific file from the backup image for the restore

Select by file/folders from restore tab

Restore the file by selecting restore now from the actions menu

Select the specific backup image

#### **Answer Area**

Select the specific backup image

Select by file/folders from restore tab

Select the specific file from the backup image for the restore

Restore the file by selecting restore now from the actions menu

# **Explanation:**

# **QUESTION NO: 3**

What is used to protect against disk failure In EMC Avamar?

- A. RAID
- B. RAIN
- C. Checkpoints
- D. Replication

# ANSWER: A

# **QUESTION NO: 4**

Before performing a Dell EMC Avamar software installation with the avinstaller, where should the callable AVP packages be moved to be processed by avinstaller?

- A. /data01/avamar
- B. /data01/avamar/repo/packages
- C. /usr/local/avamar/cur
- D. /usr/local/avamar/src

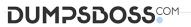

| ANSWER: B                                                                                                    |
|----------------------------------------------------------------------------------------------------|
|                                                                                                    |
| QUESTION NO: 5                                                                                                    |
| Which EMC Avamar policies are part of a group?                                                                                                    |
| A. Dataset, Schedule, and Retention                                                                                                    |
| B. Profile, Dataset, and Schedule                                                                                                    |
| C. Clients, Profile, and Retention                                                                                                    |
| D. Clients, Schedule, and Dataset                                                                                                    |
| ANSWER: A                                                                                                    |
|                                                                                                    |
| QUESTION NO: 6                                                                                                    |
| After replacement of the utility node, a Dell EMC Avamar server fails to start up completely. All the hardware appears to be functioning correctly. What is a cause for this issue? |
| A. Newly replaced utility node has faulted and must be replaced again                                                                                                    |
| B. NICs from the old utility node were not transplanted into the new utility node                                                                                                   |
| C. New license was not generated and installed                                                                                                    |
| D. Server was not rolled back to a previous checkpoint when failing to start                                                                                                    |
|                                                                                                    |
| ANSWER: A                                                                                                    |
|                                                                                                    |
| QUESTION NO: 7                                                                                                    |
| How many client connections, per storage node, are supported by a multi-node Dell EMC Avamar 7 server?                                                                              |
| <b>A.</b> 27                                                                                                    |
| <b>B.</b> 36                                                                                                    |
| <b>C.</b> 72                                                                                                    |
| <b>D.</b> 128                                                                                                    |
|                                                                                                    |
| ANSWER: C                                                                                                    |

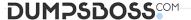

### **Explanation:**

Reference: https://www.dell.com/community/Avamar/Concurrent-sessions-backup/td-p/6967723

# **QUESTION NO: 8**

Which node types can be defined with the EMC Avamar dpnnetutil command?

- A. Storage, utility, access, accelerator, and spare
- B. Storage, utility, access, and spare only
- C. Storage, accelerator, and spare only
- D. Storage, access, and spare only

# **ANSWER: A**

### **QUESTION NO: 9**

An administrator wants to increase the capacity of an existing Dell EMC Avamar server running with the configuration: -one utility node

-six storage nodes M1200 -eight 10 Gb ports

What is the capacity of the new node to be added?

- **A.** 1.3 TB
- **B.** 2 TB
- C. 3.9 TB
- **D.** 7.8 TB

### **ANSWER: C**

# **QUESTION NO: 10**

By default, where are the EMC Avamar files located on a Solaris client?

- A. /opt/AVMRcInt
- B. /opt/lib/avmrcInt
- C. /usr/sbin/AVMRcInt

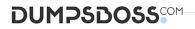

**D.** /opt/bin/avmrcInt

**ANSWER: A**